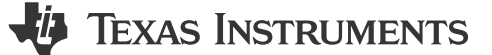

*Markus Zehendner*

토폴로지 애플리케이션 요약 시리즈 5부에는 인버팅 벅-부스트 컨버터와 Ćuk 컨버터가 포함되어 있습니다. 두 토폴로지는 양 극 입력 전압에서 음극 출력 전압을 생성할 수 있습니다.

#### **인버팅 벅-부스트 컨버터**

인버팅 벅-부스트 토폴로지는 출력 전압이 음수일 때 입력 전압을 스텝 업 및 스텝 다운할 수 있습니다. 스위치 Q1이 작동하지 않을 때 에너지는 입력에서 출력으로 전달됩니다. 그림 1에서는 비동기 인버팅 벅-부스트 컨버터의 회로도를 보여줍니다.

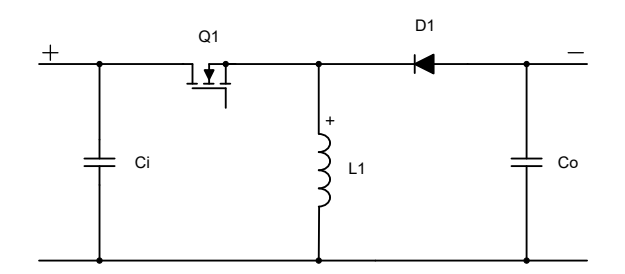

**그림 1. 비동기식 인버팅 벅-부스트 컨버터 회로도**

방정식 1에서는 CCM(연속 전도 모드)의 듀티 사이클을 다음과 같이 계산합니다.

$$
D = \frac{-V_{OUT} + V_F}{-V_{OUT} + V_F + V_{IN}}\tag{1}
$$

방정식 2에서는 최대 금속 산화막 반도체 전계 효과 트랜지스터(MOSFET) 응력을 다음과 같이 계산합니다.

$$
V_{Q1} = V_{IN} + V_F - V_{OUT} \tag{2}
$$

방정식 3에서는 다음과 같이 최대 다이오드 응력을 제공합니다.

$$
V_{D1} = V_{IN} - V_{OUT} \tag{3}
$$

여기서

- $\cdot$  V<sub>IN</sub>은 입력 전압입니다.
- V<sub>OUT</sub>은 출력 전압입니다.
- V<sub>f</sub>는 다이오드 순방향입니다.
- 3개 방정식에서  $V_{\text{OUT}}$  값은 음수가 되어야 합니다.

인버팅 벅-부스트 컨버터의 입력 또는 출력을 가리키는 인덕터-커패시터(LC) 필터가 없으므로 이 토폴로지는 두 컨버터 끝에 펄스 전류를 가지고 있어 고전압 리플이 오히려 높아집니다. EMI(전자기 간섭) 규정을 준수하려면 추가 입력 필터링이 필요할 수 있습니다. 컨버터가 매우 민감한 부하를 공급해야 할 경우 출력의 2단계 필터가 출력 전압 리플의 충분한 감쇠를 제공하지 못할 수 있습니다. 이러한 경우 Ćuk 컨버터를 대신 사용하는 것이 좋습니다.

P-채널 MOSFET 또는 고압측 MOSFET 드라이버가 필요하기 때문에 벅 컨트롤러나 컨버터를 사용하여 인버팅 벅-부스트 컨버터를 만들 수 있습니다. 그러나 컨트롤러 또는 컨버터 집적 회로(IC)의 접지 단자를 음극 출력 전압에 연결해야 합니다. 그 러면 IC는 접지 신호와 음극 출력 전압을 조정합니다.

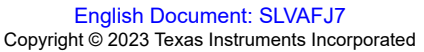

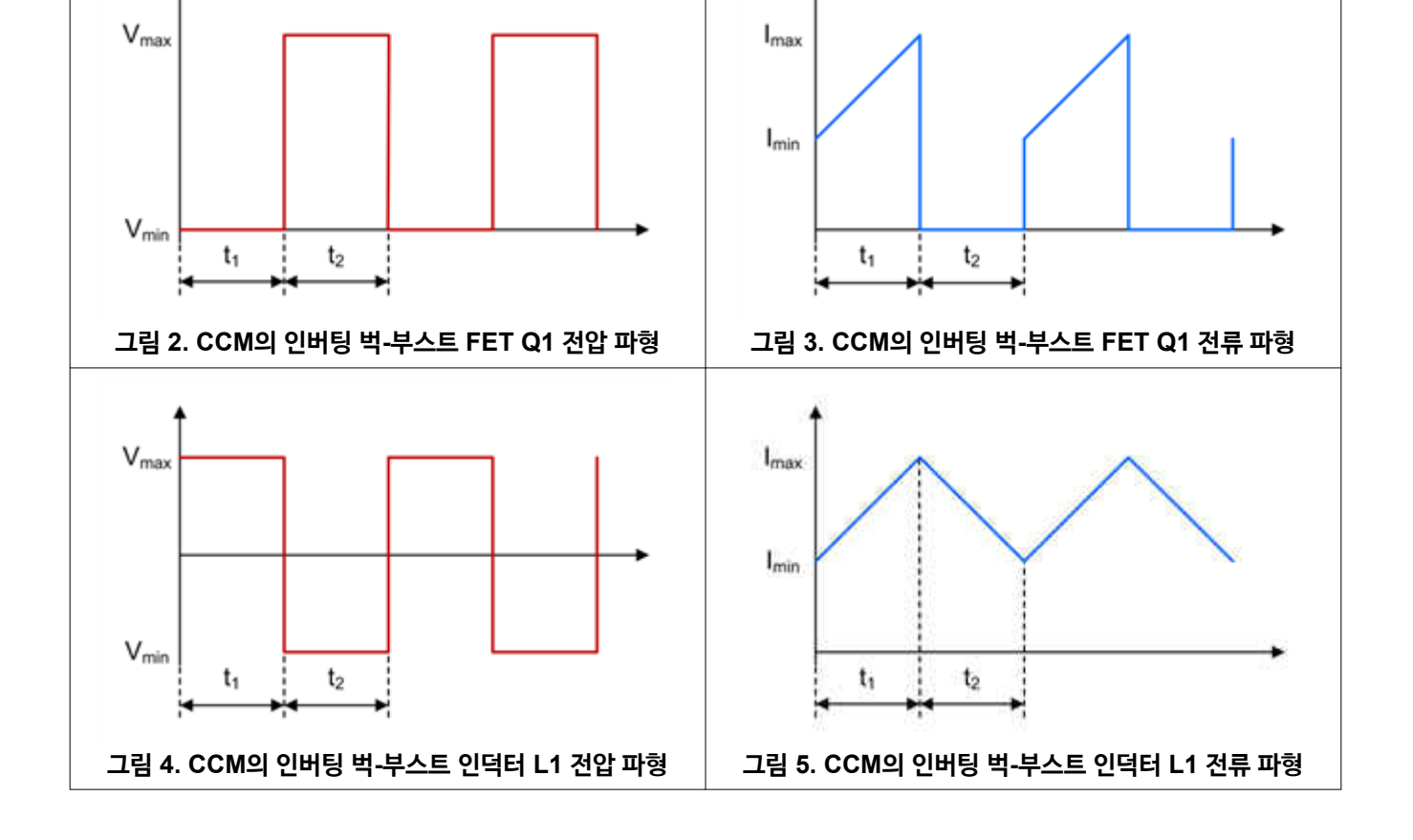

류 파형을 보여줍니다.

•  $V_{\text{OUT}}$ 은 출력 전압입니다.

- D는 듀티 사이클입니다.
- 
- 
- 
- $V_{\text{OUT}}$ 과  $I_{\text{OUT}}$ 의 값은 모두 음수가 되어야 합니다.

그림 2 ~ [그림](#page-2-0) 7에서는 비동기 인버팅 벅-부스트 컨버터에서 FET Q1, 인덕터 L1, 다이오드 D1을 위한 CCM에서 전압 및 전

오른쪽 하프평면 제로(RHPZ)는 인버팅 벅-부스트 컨버터에서 달성 가능한 조정 대역폭에 대한 제한 요소입니다. 최대 대역폭 은 RHPZ 주파수의 약 5분의 1입니다. 방정식 4에서는 인버팅 벅-부스트 컨버터의 전송 기능의 단일 RHPZ 주파수를 추정합

여기서

니다.

- 
- 
- 
- 
- 
- 
- I<sub>OUT</sub>은 출력 전류입니다.
- 

- 
- 
- $\cdot$  L<sub>1</sub>은 인덕터 L1의 인덕턴스입니다.

 $F_{\rm RHPZ} = \frac{V_{\rm OUT} \times (1 - D)^2}{2 \times \pi \times D \times L_1 \times I_0}$ 

 $2 \times \pi \times D \times L_1 \times I_{\text{OUT}}$ 

(4)

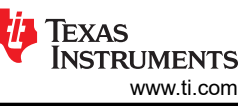

<span id="page-2-0"></span>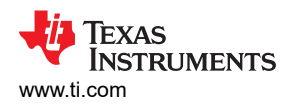

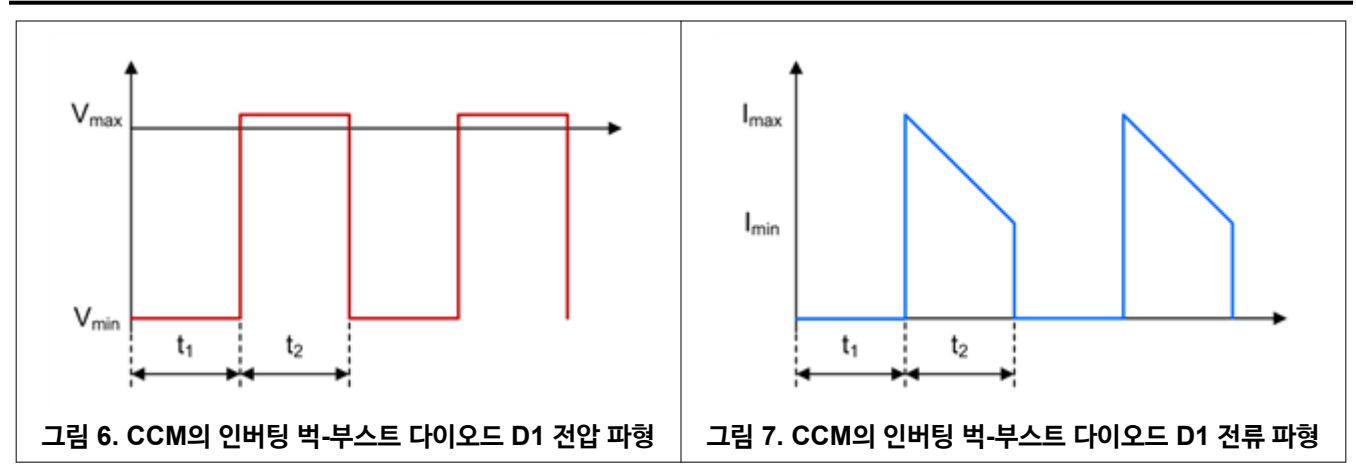

# Ć**uk 컨버터**

Ćuk 토폴로지는 출력 전압이 음수일 때 입력 전압을 스텝 업 및 스텝 다운할 수 있습니다. 스위치 Q1이 작동하지 않을 때 에 너지는 입력에서 출력으로 전달됩니다. 그림 8에서는 비동기 Ćuk 컨버터의 회로도를 보여줍니다.

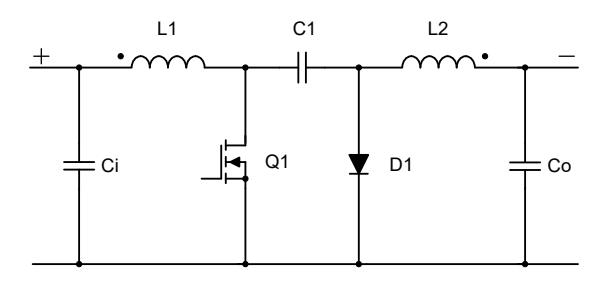

### **그림 8. 비동기식** Ć**uk 컨버터 회로도**

방정식 5에서는 다음과 같이 CCM의 듀티 사이클을 계산합니다.

$$
D = \frac{-V_{OUT} + V_F}{-V_{OUT} + V_F + V_{IN}}\tag{5}
$$

방정식 6에서는 최대 MOSFET 응력을 다음과 같이 계산합니다.

$$
V_{Q1} = V_{IN} - V_{OUT} + V_F + \frac{V_{C1, ripple}}{2}
$$
 (6)

방정식 7에서는 다음과 같이 최대 다이오드 응력을 제공합니다.

$$
V_{D1} = V_{IN} - V_{OUT} + \frac{V_{C1,\text{ ripple}}}{2} \tag{7}
$$

여기서

- VIN은 입력 전압입니다.
- $V_{\text{OUT}}$ 은 출력 전압입니다.
- Vf는 다이오드 순방향 전압입니다.
- $V_{C1}$  <sub>리플</sub>은 커플링 커패시터 C1의 전압 리플입니다

3개 방정식에서  $V_{\text{OUT}}$  값은 음수가 되어야 합니다.

Ćuk 컨버터의 LC 필터 L2/Co는 출력을 가리킵니다. 출력 전류가 연속이기 때문에 결과적으로 출력 리플은 매우 작습니다. 입력을 볼 때 L1/CI가 있는 또 다른 LC 필터가 있습니다. 따라서 입력 전류도 연속적이므로 입력 리플도 매우 작습니다. 따라 서 Ćuk 컨버터는 통신용 전원 공급 장치와 같이 입력과 출력 모두에 매우 민감하면서도 음극 출력 전압이 필요한 애플리케이 션에 매우 적합합니다.

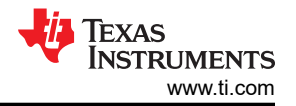

(8)

Ćuk 컨버터는 저압측에서 구동되어야 하기 때문에 부스트 컨트롤러를 사용하여 손쉽게 제작할 수 있습니다. 부스트 컨버터 또는 컨트롤러 IC는 일반적으로 피드백 핀에 양극 피드백 전압만 수락합니다. 간단한 인버팅 연산 증폭기 회로를 사용하여 음 극 출력 전압을 양극 전압 신호로 변환할 수 있습니다.

Ćuk 컨버터도 RHPZ를 가지고 있습니다. 스위치 Q1이 꺼져 있을 때 에너지가 출력으로 이동되기 때문에 전력계는 출력 변화 에 즉시 반응할 수 없습니다. 달성 가능한 최대 크로스오버 주파수는 다시 RHPZ 주파수의 1/5 주파수입니다. Ćuk 컨버터에 는 둘 이상의 RHPZ가 있습니다. 방정식 8에서는 Ćuk 컨버터의 RHPZ 중 하나를 다음과 같이 추정합니다.

$$
F_{\rm RHPZ} = \frac{1}{2 \times \pi} \times \sqrt{\frac{1 - D}{L_1 \times C_1}}
$$

여기서

- D는 듀티 사이클입니다.
- L1은 인덕터 L1의 인덕턴스입니다.
- C1은 커플링 커패시터 C1의 정전 용량입니다

그림 9 ~ [그림](#page-4-0) 18에서는 Ćuk 컨버터에서 FET Q1, 인덕터 L1, 커플링 커패시터 C1, 다이오드 D1, 인덕터 L2를 위한 CCM 에서 전압 및 전류 파형을 보여줍니다.

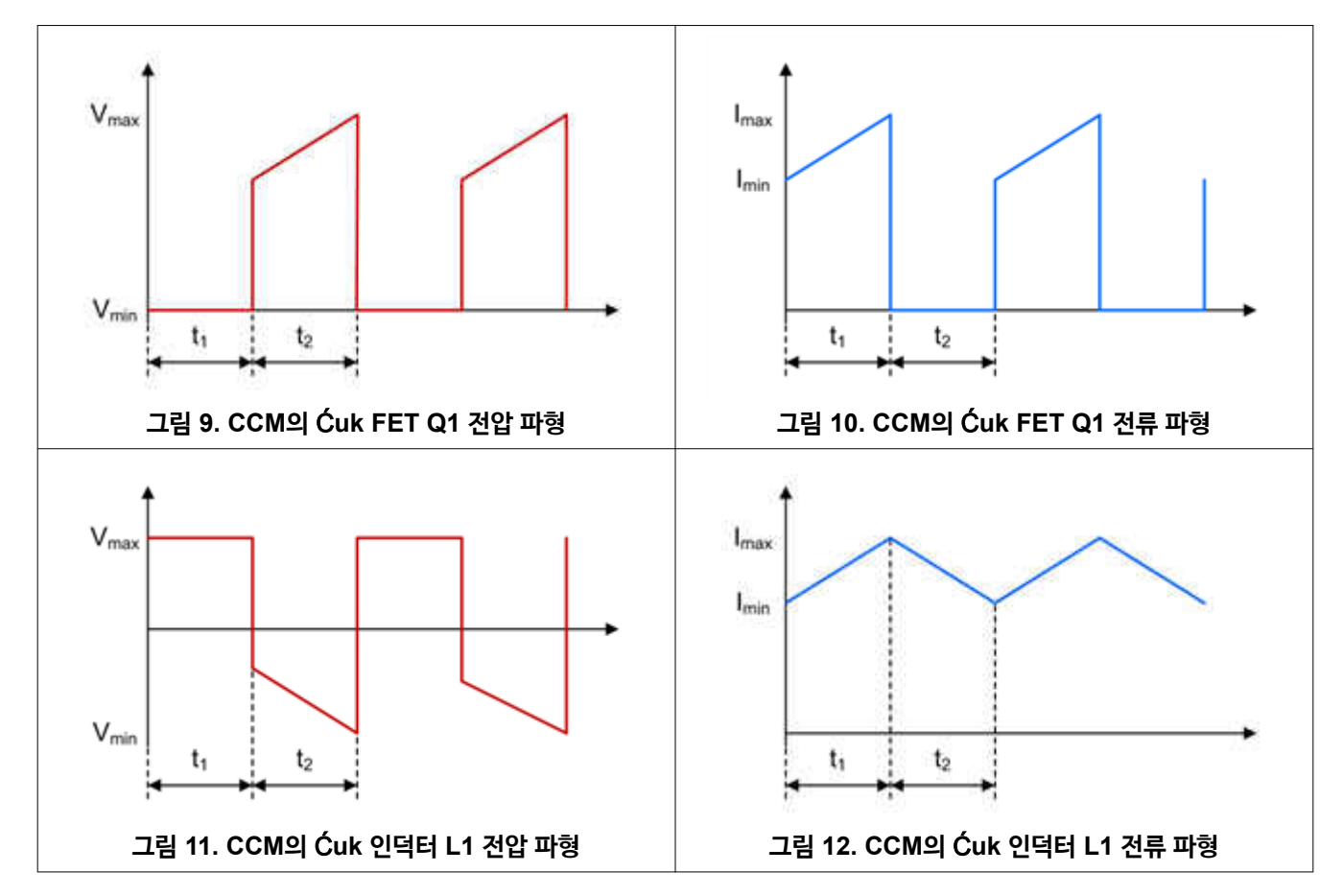

<span id="page-4-0"></span>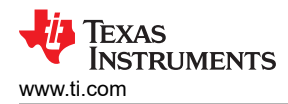

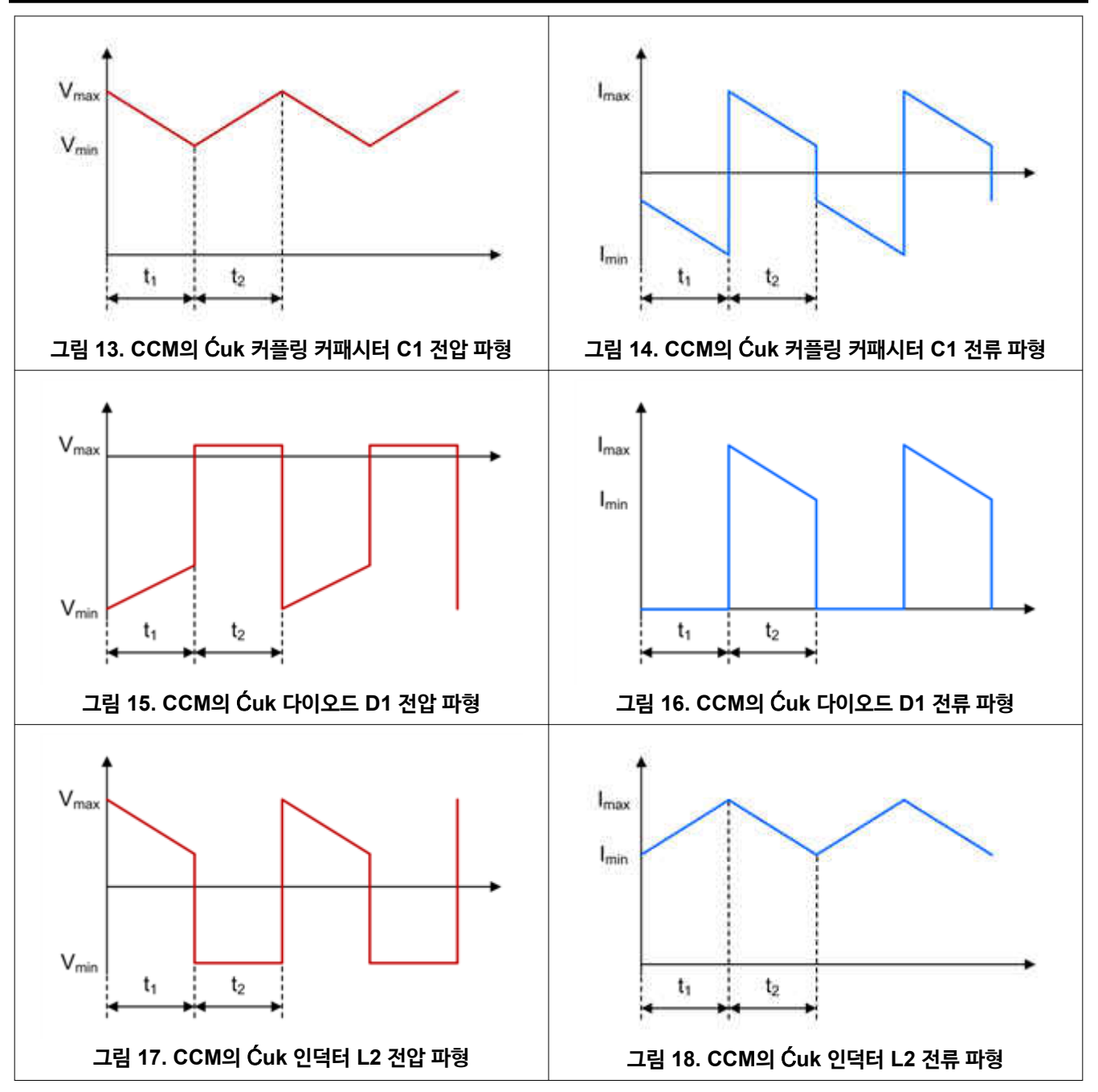

단일 종단 1차 인덕턴스 컨버터(SEPIC) 및 제타 컨버터와 마찬가지로, 2개의 별도 인덕터 대신 Ćuk 컨버터에 커플 인덕터를 사용하는 것도 합리적입니다. 커플 인덕터를 사용하면 두 가지 장점이 있습니다. 첫 번째 이점은 권선을 커플링하면 리플 제거 가 이어지기 때문에 유사한 전류 리플에는 2인덕터 설계에 비해 인덕턴스의 절반만 필요하다는 점입니다. 두 번째 이점은 두 개의 인덕터와 커플링 커패시터에 의해 발생되어지는 전송 기능의 공진을 제거할 수 있다는 것입니다. 이 공진은 보통 커플링 커패시터 C1과 병렬로 저항-커패시터(RC) 네트워크에 의해 감쇠되어야 합니다.

커플 인덕터를 사용할 때의 한 가지 단점은 두 인덕터 모두에 동일한 인덕턴스 값을 사용해야 한다는 것입니다. 커플 인덕터의 또 다른 제한은 일반적으로 전류 정격입니다. 고출력 전류를 지원하는 애플리케이션의 경우 단일 인덕터를 사용하는 것 외에 다른 옵션이 없을 수 있습니다.

애플리케이션에 3A보다 높은 출력 전류가 필요한 경우 인버팅 벅-부스트 및 Ćuk 컨버터를 동기 정류 기능이 있는 컨버터로 구성하십시오. Ćuk 컨버터에 동기 정류를 구현하는 경우 많은 컨트롤러가 스위치 노드에 연결하기 위해 고압측 게이트 드라 이브 신호를 AC 커플링해야 합니다. Ćuk 컨버터에는 2개의 스위치 노드가 있으므로 SW 핀의 음극 전압 정격 위반을 방지하 도록 주의하십시오.

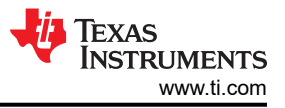

## **추가 리소스**

- 다음 TI 교육 비디오 시청:
	- "토폴로지 지침:인버팅 벅 부스트 컨버터 [토폴로지란](https://training.ti.com/topology-tutorial-what-inverting-buck-boost?cu=1127584)?"
	- ["토폴로지](https://training.ti.com/topology-tutorial-what-cuk-converter?cu=1127584) 지침: Ćuk 컨버터란?"
- "인버팅 벅-부스트 [토폴로지에](http://www.ti.com/lit/an/slyt286/slyt286.pdf) 벅 컨버터를 사용"
- [Power Stage Designer](https://www.ti.com/tool/powerstage-designer)를 사용하여 전력계를 설계하십시오.
- 전원 [토폴로지](https://www.ti.com/lit/pdf/slyu036) 핸드북 및 전원 [토폴로지](https://www.ti.com/lit/pdf/slyu032) 빠른 참조 가이드를 다운로드하십시오.

### **IMPORTANT NOTICE AND DISCLAIMER**

TI PROVIDES TECHNICAL AND RELIABILITY DATA (INCLUDING DATA SHEETS), DESIGN RESOURCES (INCLUDING REFERENCE DESIGNS), APPLICATION OR OTHER DESIGN ADVICE, WEB TOOLS, SAFETY INFORMATION, AND OTHER RESOURCES "AS IS" AND WITH ALL FAULTS, AND DISCLAIMS ALL WARRANTIES, EXPRESS AND IMPLIED, INCLUDING WITHOUT LIMITATION ANY IMPLIED WARRANTIES OF MERCHANTABILITY, FITNESS FOR A PARTICULAR PURPOSE OR NON-INFRINGEMENT OF THIRD PARTY INTELLECTUAL PROPERTY RIGHTS.

These resources are intended for skilled developers designing with TI products. You are solely responsible for (1) selecting the appropriate TI products for your application, (2) designing, validating and testing your application, and (3) ensuring your application meets applicable standards, and any other safety, security, regulatory or other requirements.

These resources are subject to change without notice. TI grants you permission to use these resources only for development of an application that uses the TI products described in the resource. Other reproduction and display of these resources is prohibited. No license is granted to any other TI intellectual property right or to any third party intellectual property right. TI disclaims responsibility for, and you will fully indemnify TI and its representatives against, any claims, damages, costs, losses, and liabilities arising out of your use of these resources.

TI's products are provided subject to [TI's Terms of Sale](https://www.ti.com/legal/terms-conditions/terms-of-sale.html) or other applicable terms available either on [ti.com](https://www.ti.com) or provided in conjunction with such TI products. TI's provision of these resources does not expand or otherwise alter TI's applicable warranties or warranty disclaimers for TI products.

TI objects to and rejects any additional or different terms you may have proposed.

Mailing Address: Texas Instruments, Post Office Box 655303, Dallas, Texas 75265 Copyright © 2023, Texas Instruments Incorporated